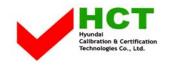

March 10, 2004 Federal Communications Commission Equipment Approval Services 7435 Oakland Mills Road Columbia, MD 21046

## SUBJECT : ImageQuest Co., Ltd. FCC ID: PJIPT42AH000 Class II Permissive Change Orig. Grant Date: December 12, 2003

Gentlemen:

Transmitted herewith, on behalf of ImageQuest Co., Ltd. is an application for a FCC Part 15 Subpart B Certification of the following 42-inch PDP Monitor:

### FCC ID : PJIPT42AH000 Model / Type: PT421 / PT42AH000

The device is identical to the previously certified monitor except for the following:

- Original PDP Panel and product model name (PDP Panel Manufacture : SAMSUNG Electronics Model No.: S42AX-XB01) Product Model Name : PT421H
  ADD DDD D
- 2. ADD PDP Panel and product model name (PDP Panel Manufacture : SAMSUNG Electronics Model No.: S42SD-YD05) Product Model Name : PT421
- 3. Stand shape changed.

Attached is the applicant's Cover Letter, External/Internal Photos, Test Set-Up Photos, FCC ID & Label Location, User'S Manual, Block Diagram and Test Report.

Should you have any questions or comments concerning the above, please contact the undersigned.

H' SOO Kim

KI SOO KIM EMC MANAGER

cc: Mr. YONG TAI KIM ------ R & D CENTER / MANAGER

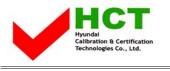

FCC ID : PJIPT42AH000

# Solution for EMI

# We, ImageQuest CO.,LTD. , announce that all modifications will be incorporated into each unit sold in the U.S.

- 1. Attach a gasket to the Board cover and main cover
- 2. Apply a ferrite Core to the Power Cable and Green(Ground) cable drive a screw in Main frame
- 3. Attach a gasket & finger strip to the Stand hole
- 4. Apply ferrite core to Speaker signal line
- 5. Apply a ferrite Core to the speaker cable and shorten it (12 inch)
- 6. The wires which connected DVI ground pin and PCB ground, will be modified with PCB pattern artwork

(Please refer to next page of the photographs for Solution for EMI)

## ImageQuest CO.,LTD.

2004.3.10

R & D CENTER / MANAGER YONG TAI KIM

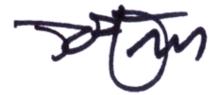

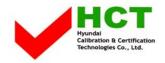

### 1. Attach a gasket to the Board cover and main cover

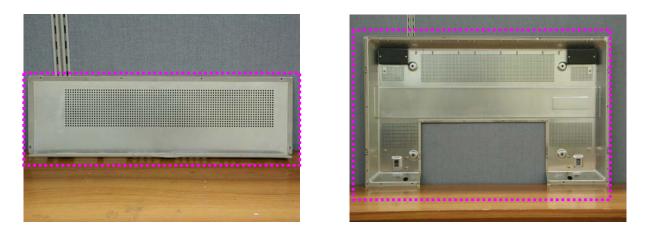

2. Apply a ferrite Core to the Power Cable and Green(Ground) cable drive a screw in Main frame

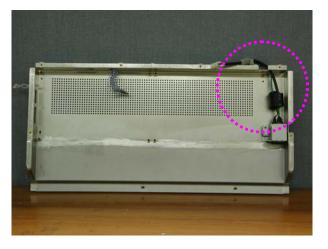

3. Attach a gasket & finger strip to the Stand hole

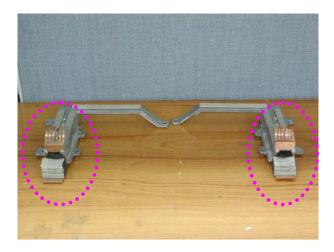

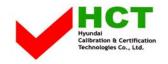

### 4. Apply ferrite core to Speaker signal line

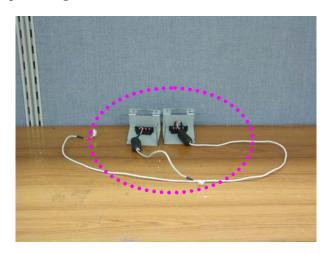

5. Apply a ferrite Core to the speaker cable and shorten it (12 inch)

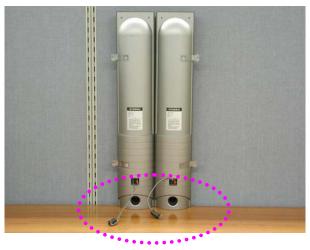

6. The wires which connected DVI ground pin and PCB ground, will be modified with PCB pattern artwork

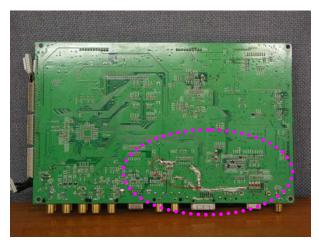